## **Forum: Windows 10**

**Topic: raccourcis Subject: raccourcis** Publié par: FrancoisPecheux Contribution le : 16/07/2019 03:54:14

Bonjour, petit problème lorsque je crée un raccourci sur mon bureau, îcone étrange ? merci

## **Fichier(s) attaché(s)**:

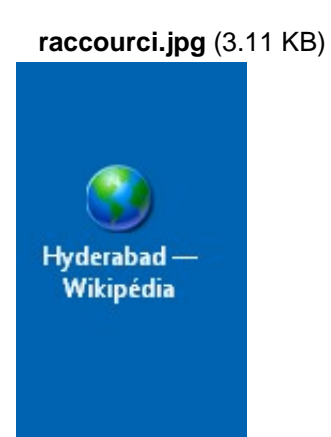